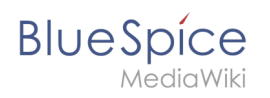

## **Inhaltsverzeichnis**

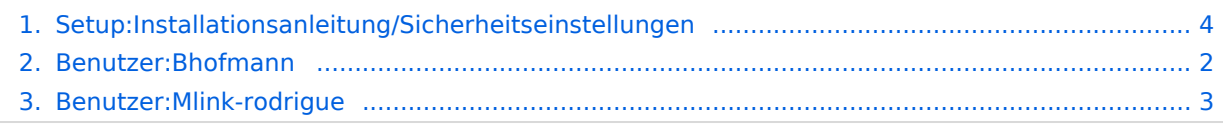

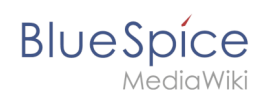

## **Installationsanleitung/Sicherheitseinstellungen**

### Basisinformationen

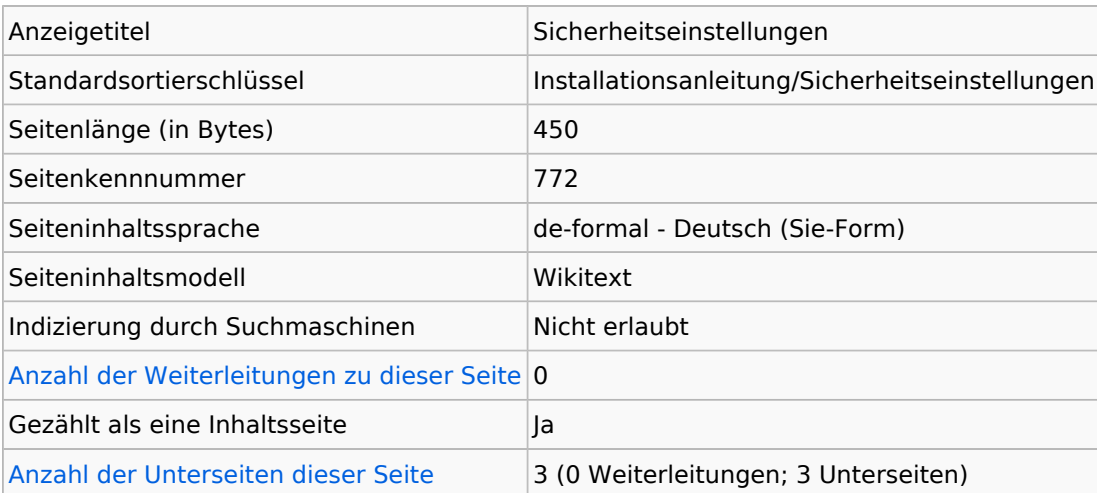

#### **Seitenschutz**

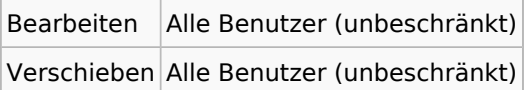

### Bearbeitungsgeschichte

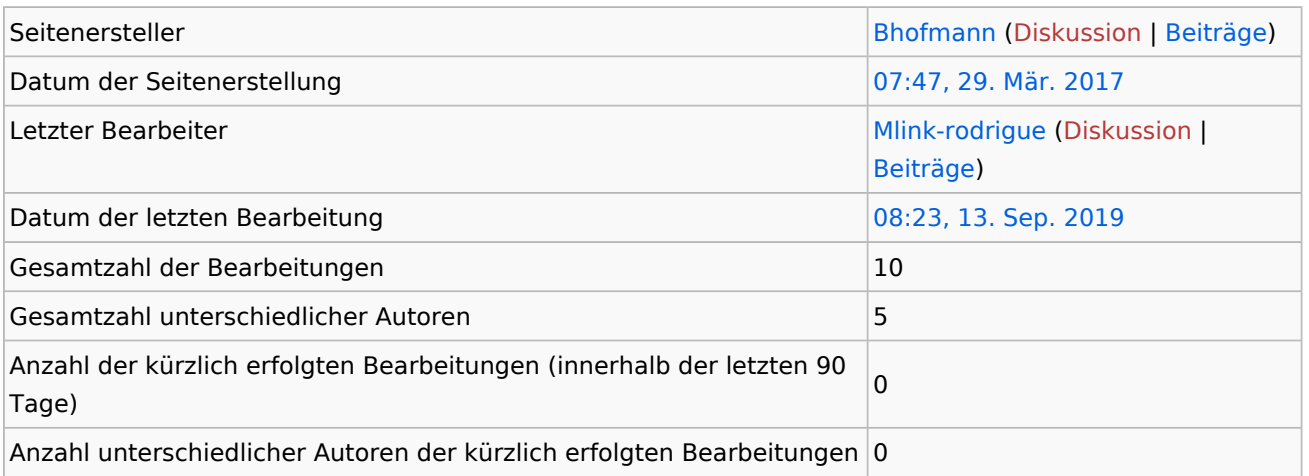

## <span id="page-1-0"></span>**Informationen zu "Benutzer:Bhofmann"**

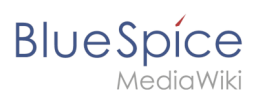

## Basisinformationen

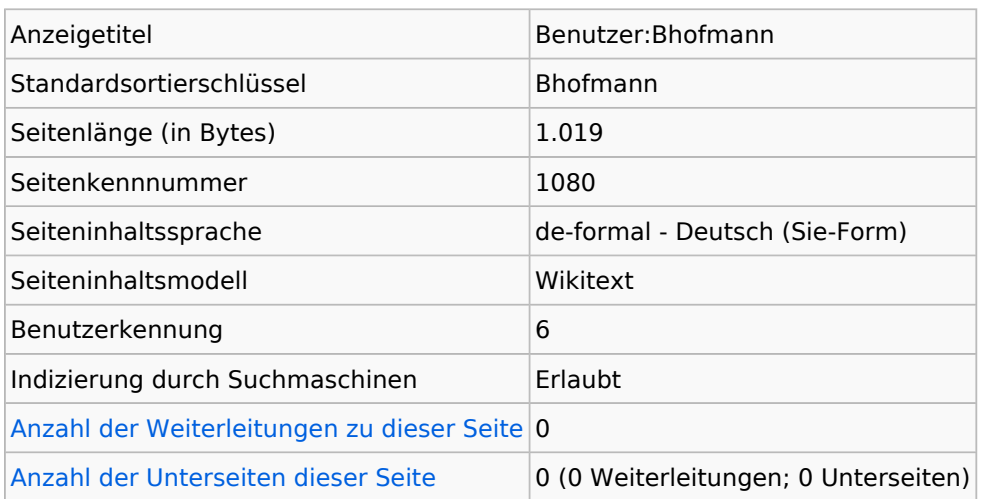

#### Seitenschutz

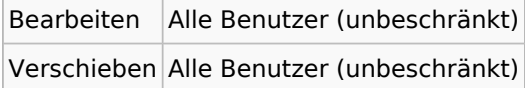

### Bearbeitungsgeschichte

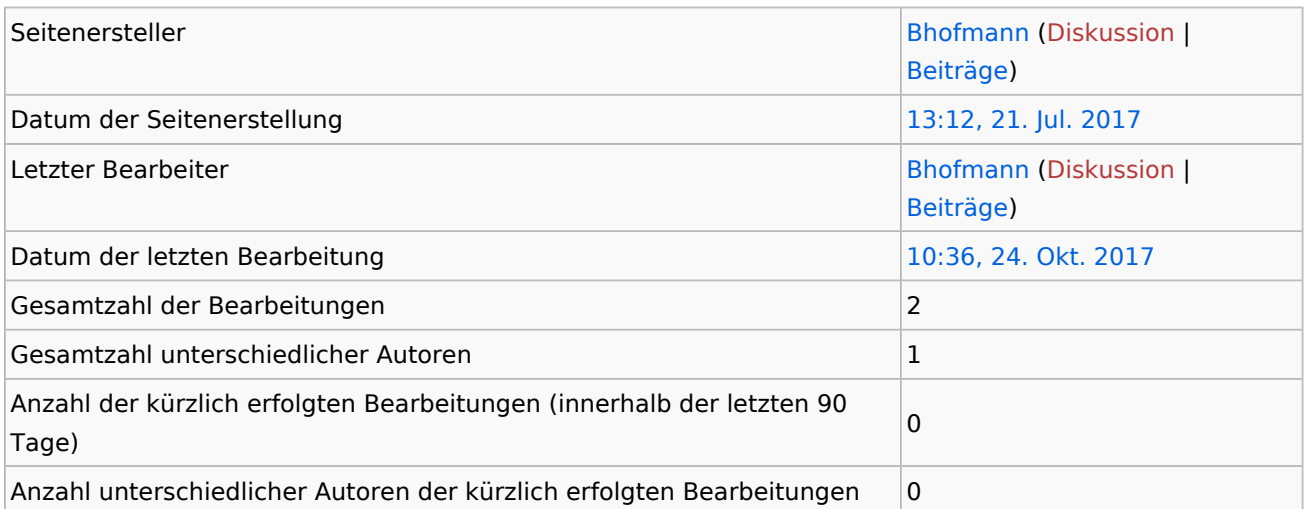

# <span id="page-2-0"></span>**Informationen zu "Benutzer:Mlink-rodrigue"**

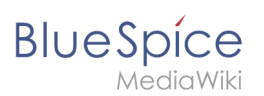

## Basisinformationen

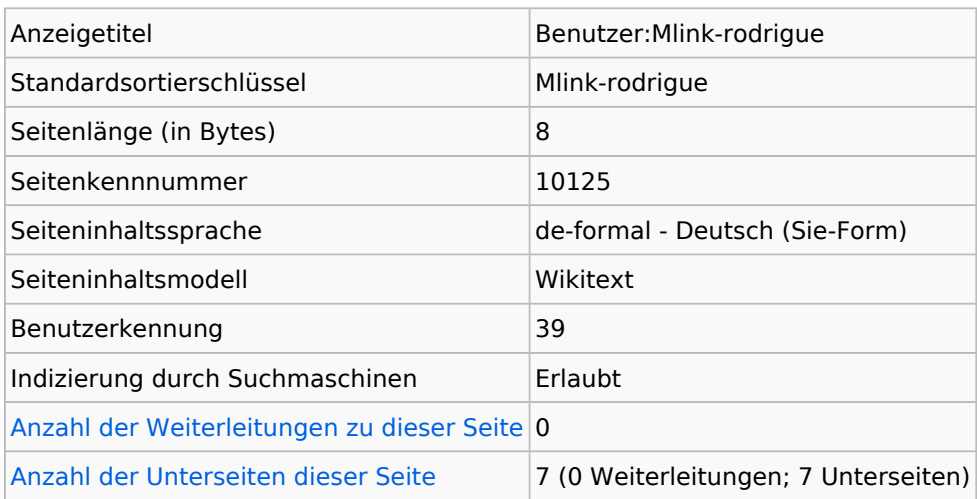

#### Seitenschutz

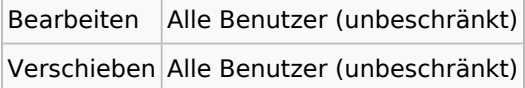

## Bearbeitungsgeschichte

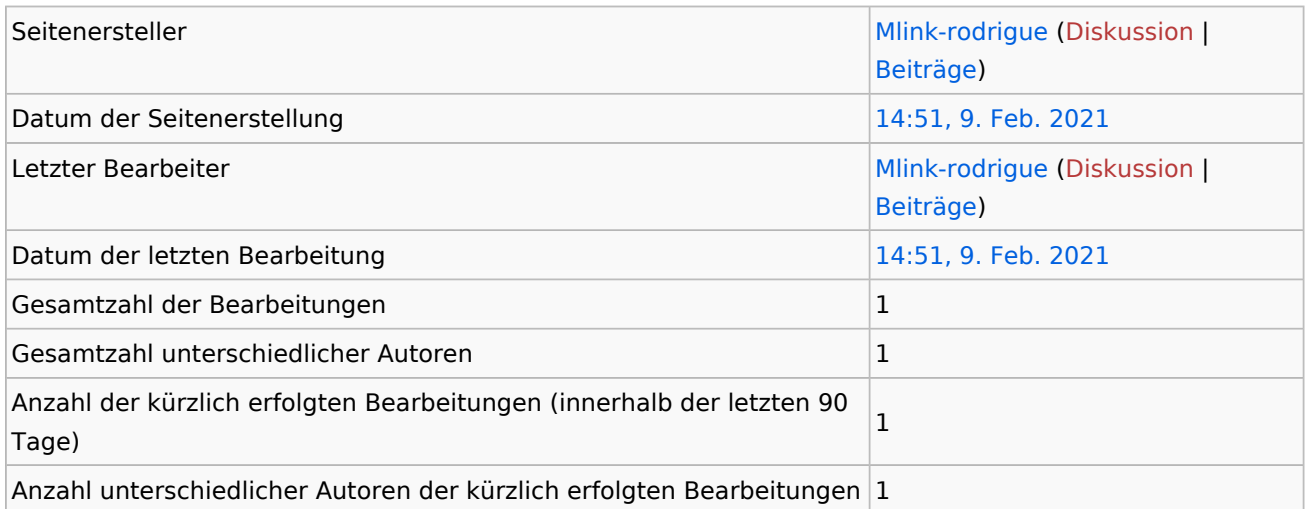

### Seiteneigenschaften

<span id="page-3-0"></span>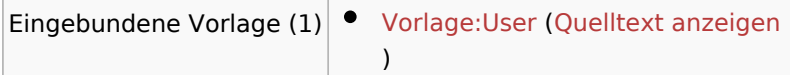

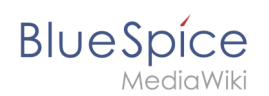

# **Informationen zu "Setup:Installationsanleitung /Sicherheitseinstellungen"**

#### Basisinformationen

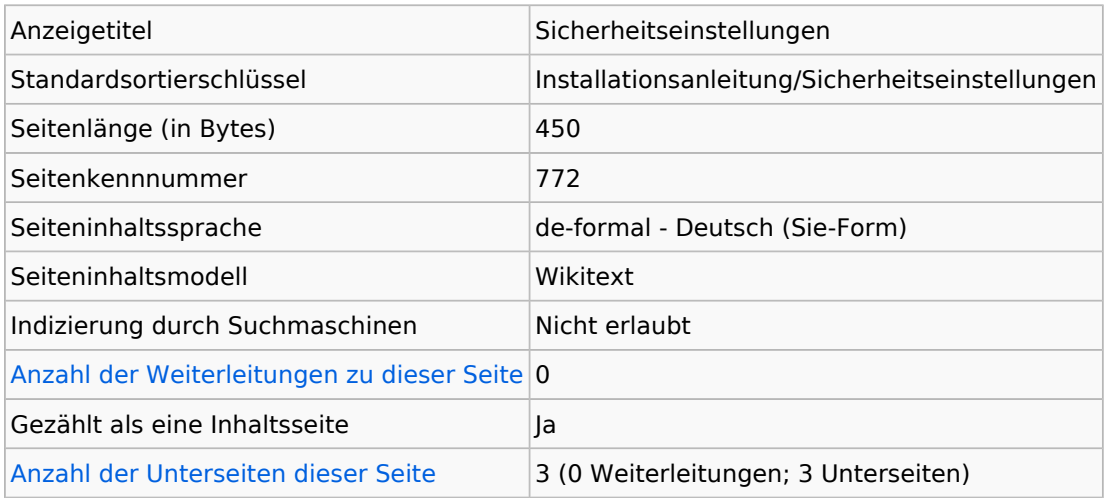

#### **Seitenschutz**

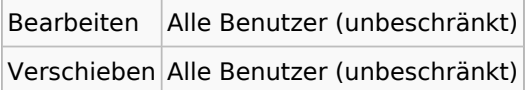

#### Bearbeitungsgeschichte

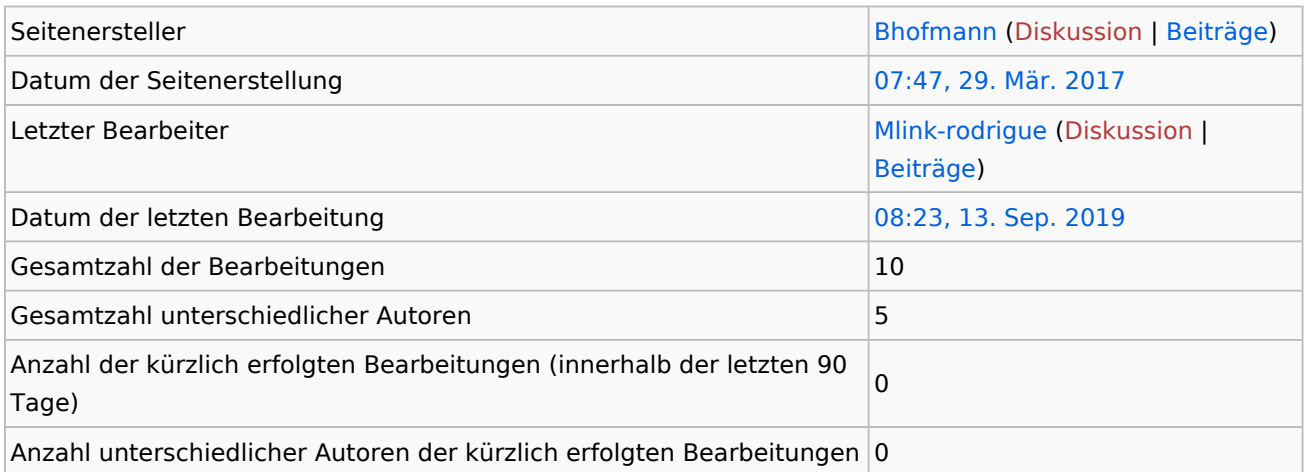